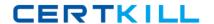

# **Business Objects**

# **Exam SABE301**

Business Objects Certified Professional - BusinessObjects Enterprise XI - Level Two

Version: 6.0

[Total Questions: 90]

Business Objects SABE301: Practice Test

**Question No: 1** 

Which Crystal Reports Page Server setting should you use to prevent users from running

on-demand reports containing queries that return excessively large record sets?

A. SQuestionL\_MAX\_ROWS

B. Limit SQuestionL Cursor Fetch Size

C. Preview Sample Data

D. Database Records to Read When Previewing or Refreshing a Report

**Answer: D** 

**Question No: 2** 

Your currently run you BusinessObjects Enterprise system on multiple servers. You want to

add another Crystal Reports Job Server service to the machine running the Crystal Reports

Job Server service. Using the Add Server Wizard in the Central Configuration Manager,

which three tasks must you perform? (Choose three.)

**A.** Synchronize the server

B. Start the server

C. Create the server

D. Enable the server

Answer: B,C,D

**Question No: 3** 

When a scheduled Crystal Report runs successfully, which server notifies the Central Management Server (CMS) of the instance status?

A. Crystal Reports Page Server

B. Output File Repository Server

C. Crystal Reports Job Server

# D. Web Application Server

**Answer: C** 

## **Question No: 4**

Which three statements describe the role of the Web Intelligence Report Server? (Choose three.)

- A. Fulfills on demand Web Intelligence report requests
- B. Updates the Central Management Server (CMS) with instance status
- C. Processes scheduled Web Intelligence report requests
- **D.** Creates report instances for Web Intelligence report reports

Answer: A,C,D

# **Question No:5**

Which two statements describe situations that will benefit from using server groups? (Choose two.)

- **A.** You intend to cluster the Central Management Server (CMS).
- **B.** Datasources are located in geographically dispersed locations.
- **C.** Some processing servers are configured for specific databases.
- **D.** You are using a web farm.

Answer: B,C

#### **Question No: 6**

When you install BusinessObjects Enterprise, what is the minimum disk space required for the drive holding the TEMP directory?

- **A.** 100 MB
- **B.** 500 MB
- **C.** 700 MB
- **D.** 1000 MB

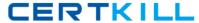

**Answer: C** 

# **Question No:7**

What is a requirement for a client running the Central Management Console?

- A. The Publishing Wizard must be installed
- B. All BusinessObjects Enterprise servers must be installed
- C. Network connectivity to the Central Management Server (CMS)
- D. Network connectivity to the Production Database

**Answer: C** 

#### **Question No:8**

Where do you configure the BusinessObjects Enterprise Web Component Adapter (WCA)?

(Choose two.)

- **A.** wcaconfig.ini file in the InfoView directory
- **B.** web.config file in the WebContent directory
- C. Central Configuration Manager
- D. Central Management Console

Answer: A,B

#### **Question No:9**

When you install BusinessObjects Enterprise, a number of options are available from the initial Install type screen. Select three of the options that appear on this screen. (Choose three.)

- A. Expand
- B. New
- C. Custom
- D. Silent Installation

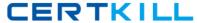

Answer: A,B,C

# **Question No: 10**

When does Crystal Reports communicate with the BusinessObjects Enterprise infrastructure?

- A. When opening a report from the Enterprise folders
- **B.** When opening a successful report instance sent as an email attachment by the Crystal Reports Job Server
- C. When importing a Crystal Reports from the Input File Repository Server (FRS)
- **D.** When scheduling a Crystal Reports from the Central Management Console (CMC)

**Answer: A** 

## **Question No: 11**

Where does the list of Values (LOV) Job Server store reports when it processes scheduled List of Value objects?

- **A.** Input File Repository Server
- B. Output File Repository Server
- C. Repository Manager
- **D.** Central Management Server (CMS) System Database

**Answer: B** 

#### **Question No: 12**

What is the recommended value for the Maximum Simultaneous Report parameter of the Desktop Intelligence Report Server?

- A. Two greater than the Number of Preloaded Report Jobs value
- B. Two less than the Number of Preloaded Report Jobs value
- C. The same value set for Number of Preloaded Report Jobs
- **D.** No more than fifty per processor

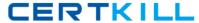

#### Answer: A

# **Question No: 13**

A user schedules a Crystal Report. What step does the Crystal Reports Job Server take when the Schedule time is reached?

- A. Starts a JobServer thread to run the report
- **B.** Spawns a JobServerChild process to run the report
- C. Contacts the Crystal Reports Page Server for the location of the report
- **D.** Runs the report immediately by opening the report from the Input File Repository Server (FRS)

**Answer: B** 

# **Question No: 14**

Which four servers are involved in processing a scheduled List of Values (LOV) object? (Choose four.)

- A. Input File Repository Server
- B. Crystal Reports Job Server
- C. Output File Repository Server
- D. List of values Job Server
- E. Central Management Server

Answer: A,C,D,E

#### **Question No: 15**

Which four servers are involved in processing a scheduled Program object? (Choose four.)

- A. Input File Repository Server
- B. Output File Repository Server
- C. Program Job Server
- D. Destination Job Server
- E. Central Management Server